A *parser* checks whether the input string is syntactically correct (according to a grammar) and constructs a corresponding abstract syntax tree.

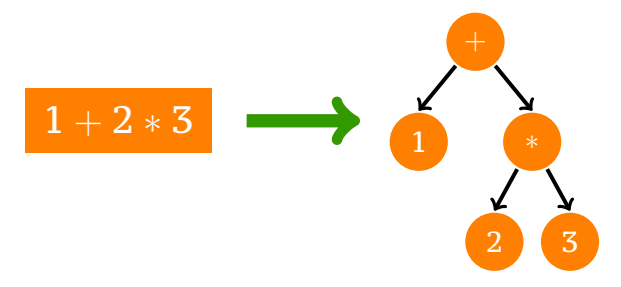

### Type of parsers

**type Parser** a **= String ->** [(a,**String**)]

### Applying a parser

runParser **:: Parser** a **-> String ->** [(a, **String**)] runParser p str **=** p str

#### Primitive parsers

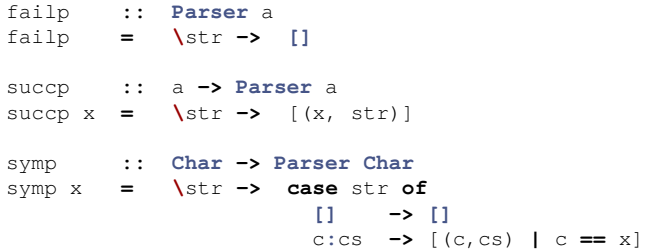

#### Sequential composition

**infixr** 6 **<\*>** (**<\*>**) **:: Parser** a **-> Parser** b **-> Parser** (a,b) p1 **<\*>** p2 **= \**str **->** [((v1,v2),cs2) **|** (v1,cs1) **<-** p1 str, (v2,cs2) **<-** p2 cs1]

#### Parallel composition

**infixr** 4 **<|>** (**<|>**) **:: Parser** a **-> Parser** a **-> Parser** a p1 **<|>** p2 **= \**str **->** p1 str **++** p2 str

#### **Manipulating values**

infixr  $5 < \theta$  $(**d**)$  :: Parser a ->  $(**a**$  -> b) -> Parser b  $p \leq 0$  f = \str -> [(f v, cs) | (v, cs) <- p str]

### **Example**

 $data Tree = Nil | Bin Tree Tree$ 

parens :: Parser Tree symp  $'('$  <\*> parens <\*> symp  $')'$  <\*> parens  $parsens =$  $\leq 0$  (  $(\_ (x, (\_ , y))) \Rightarrow \text{Bin } x, y)$  $\langle \rangle$  succp Nil

### Parser monad

#### Type of parsers

**newtype Parser** a **= P** {runP **::** (**String ->** [(a,**String**)])}

#### Parser monad

**instance Monad Parser where** return a **= P \$ \**str **->** [(a, str)] p **>>=** f **= P \$ \**str **->** concat [runP (f a) cs **|** (a,cs) **<-** runP p str]

**instance MonadPlus Parser where** mzero **= P \$ \**str **-> []** mplus p q **= P \$ \**str **->** runP p str **++** runP q str

## Parser monad

#### Primitive combinators

item **:: Parser Char** item **= P \$ \**str **->** [(head str, tail str) **|** not (null str)] first **:: Parser** a **-> Parser** a first  $p = P \$  **S \str ->** case runP p str of **[] -> []** (x**:**xs) **->** [x]

#### Derived combinators

:: (Char -> Bool) -> Parser Char sat sat  $p = do c \leftarrow item$ if p c then return c else  $m$ zero char :: Char -> Parser Char char  $c =$  sat  $(c ==)$  $(\langle \ | \ \rangle)$  :: Parser a -> Parser a -> Parser a  $p \le | \ge q = \text{first} (p \text{ 'mplus' q})$ 

### Derived combinators

```
Example
```

```
parens :: Parser Tree
   parens = \bf{d}o char ''
                      t1 <- parens
                      char')'
                      t2 \leftarrow parens
                      return (Bin t1 t2)<l> return Nil
(\langle \vert \rangle) :: Parser a -> Parser a -> Parser a
p \le | \ge q = first (p 'mplus' q)
```
### **Iteration**

many :: Parser a -> Parser [a] many  $p = \text{many 1 } p \le |p|$  return [] many1 :: Parser a -> Parser [a] manyl  $p =$  do a  $\leftarrow p$ as <- many p return (a:as)

### Keywords

string **:: String -> Parser String** string "" **=** return "" string (c**:**cs) **= do** char c string cs return (c**:**cs)

### **Identifiers**

```
identifier :: Parser String
identifier = do c <- lower
                cs <- many alphanum
                return (c:cs)
```
#### Natural numbers

```
digit :: Parser Int
digit = do c <- sat isDigit
             return (ord c - ord '0')
```

```
natural :: Parser Int
natural = do ds <- many1 digit
              return (foldl1 (\a b -> 10*a + b) ds)
```
#### Integers

```
integer :: Parser Int
integer = \frac{d}{d} {char '-'; n <- natural; return (-n)}
           <|> natural
```
### Floating point numbers

```
fraction :: Parser Double
fraction = do char '.'
              ds <- many1 digit
               return (foldr op 0 ds)
   where d 'op' x = (x + f from Integral d) /10floating :: Parser Double
floating = do i <- integer
               f <- fraction <|> return 0
               return (fromIntegral i + f)
```
### Spaces

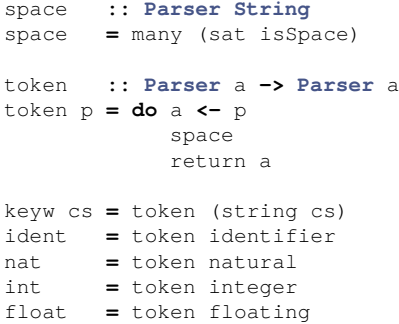

#### Bracketing constructions

```
pack :: Parser a -> Parser b -> Parser c -> Parser b
pack s1 p s2 = do s1
                 x <- p
                 s2
                 return x
paren p = pack (keyw "(") p (keyw ")")
brack p = pack (keyw "[") p (keyw "]")
block p = pack (keyw "begin") p (keyw "end")
```
### Sequences

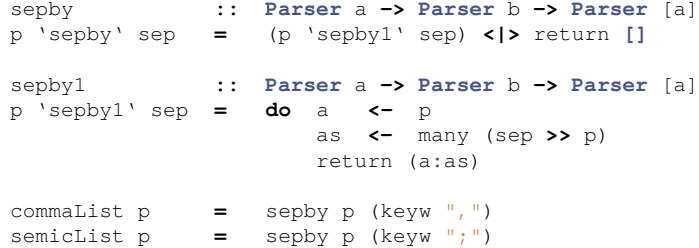

#### **Sequences**

```
chain] :: Parser a \rightarrow Parser (a \rightarrow a \rightarrow a) \rightarrow Parser a
chainl p s = d\thetax <- p
          ys \leftarrow many (do {op \leftarrow s; y \leftarrow p; return (op, y) })
          return (foldl (\lambda a (\infty, v) \rightarrow a' \infty' v) x vs)
chainr :: Parser a -> Parser (a->a->a) -> Parser a
chainr p s = doys \leftarrow many (do {y \leftarrow p; op \leftarrow s; return (y, op) })
          x \leftarrow x - yreturn (foldr (\{y, op) b -> y 'op' b) x ys)
```
#### Parsing the whole input

parse **:: Parser** a **-> String ->** a parse p cs **= case** runP (first (space **>>** p)) cs **of**  $[(x, "")]$   $\rightarrow$  x **\_ -> error** "Parse error" Example: parsing arithmetic expressions

#### Grammar

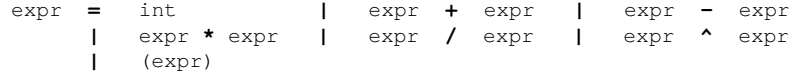

### Abstract syntax tree

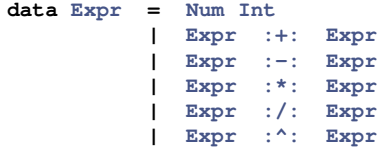

#### Parser ver. 0

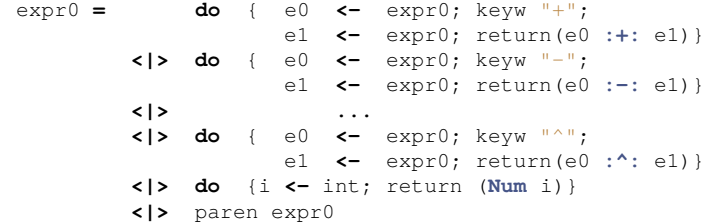

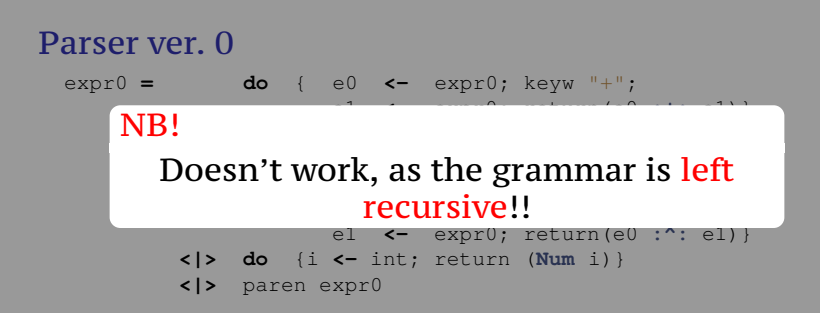

#### Parser ver. 1

- $\exp r1 = \textbf{do}$  a  $\leftarrow$  atom1 op **<-** oper1 e **<-** expr1 return (a 'op' e) **<|>** atom1
- oper1 **=** (keyw "+" **>>** return (**:+:**)) **<|>** (keyw "-" **>>** return (**:-:**)) **<|>** (keyw "\*" **>>** return (**:\*:**)) **<|>** (keyw "/" **>>** return (**:/:**)) **<|>** (keyw "^" **>>** return (**:^:**))
- atom1 **= do** {i **<-** int; return (**Num** i)} **<|>** paren expr1

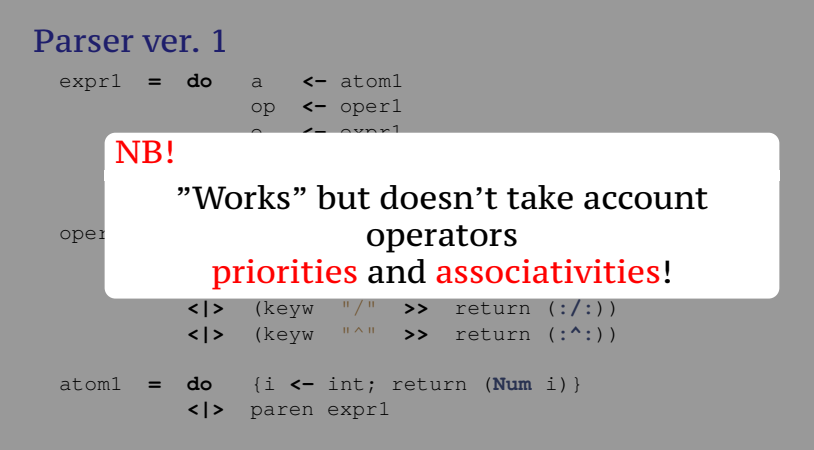

### Parser ver. 2

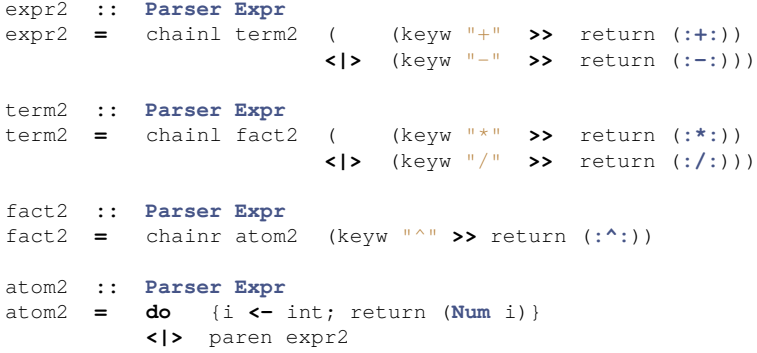

### Evaluator

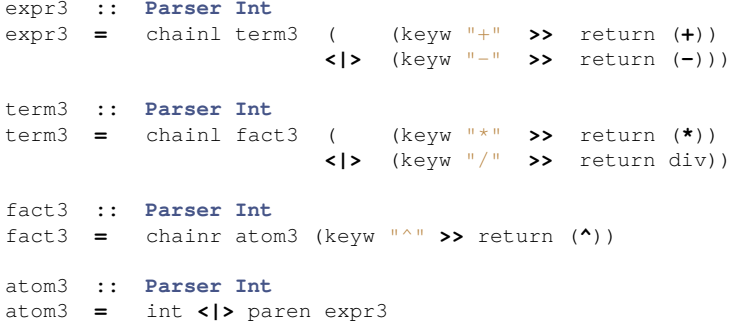

# Applicative parsing: ParserA.hs

### **Parsec**

data ParsecT s u m a

is a parser with

- $\bullet$  stream type  $s$ ,
- user state type u,
- $\bullet$  underlying monad  $m$ , and
- $\bullet$  return type a.

## Type

```
data ParsecT s u m a
 = ParsecT {unParser :: forall b .
             State s u
          -> (a -> State s u -> ParseError -> m b) -- consumed ok
          -> (ParseError -> m b) -- consumed err
          -> (a -> State s u -> ParseError -> m b) -- empty ok
          -> (ParseError -> m b) -- empty err
          -> m b
         }
```
### Parsec

```
• Text.Parsec
  runParser :: Stream s Identity t => Parsec s u a -> u -> SourceName -> s
                                             -> Either ParseError a
   (<|>) :: ParsecT s u m a -> ParsecT s u m a -> ParsecT s u m a
  try :: ParsecT s u m a -> ParsecT s u m a
  many :: Stream s m t => ParsecT s u m a -> ParsecT s u m [a]
  many1 :: Stream s m t => ParsecT s u m a -> ParsecT s u m [a]
  sepBy :: Stream s m t => ParsecT s u m a -> ParsecT s u m sep -> ParsecT s u m [a]
• Text.Parsec.Char
  letter :: Stream s m Char => ParsecT s u m Char
  string :: Stream s m Char => String -> ParsecT s u m String
  anyChar :: Stream s m Char => ParsecT s u m Char
```
**oneOf :: Stream** s m **Char =>** [**Char**] **-> ParsecT** s u m **Char satisfy :: Stream** s m **Char =>** (**Char -> Bool**) **-> ParsecT** s u m **Char**

## Monad Transformer

**runParserT :: Stream** s m t **=> ParsecT** s u m a **->** u **-> SourceName ->** s **->** m (**Either ParseError** a)

**class MonadTrans** (t **::** (**\* -> \***) **-> \* -> \***) **where** lift **:: Monad** m **=>** m a **->** t m a

**instance MonadTrans** (**ParsecT** s u)

## Monad Transformer

**runParserT :: Stream** s m t **=> ParsecT** s u m a **->** u **-> SourceName ->** s **->** m (**Either ParseError** a)

**class MonadTrans** (t **::** (**\* -> \***) **-> \* -> \***) **where** lift **:: Monad** m **=>** m a **->** t m a

**instance MonadTrans** (**ParsecT** s u)

#### Example

 $\alpha$ **kP** = do string "ok" lift **\$** putStrLn "read ok!"

**parseOk =** runParserT okP () "test source" "ok"

## Monad Transformer

**runParserT :: Stream** s m t **=> ParsecT** s u m a **->** u **-> SourceName ->** s **->** m (**Either ParseError** a)

**class MonadTrans** (t **::** (**\* -> \***) **-> \* -> \***) **where** lift **:: Monad** m **=>** m a **->** t m a

**instance MonadTrans** (**ParsecT** s u)

#### Example

```
\alphakP = do
  string "ok"
  lift $ putStrLn "read ok!"
parseOk = runParserT okP () "test source" "ok"
 *Hw4_2> parseOk
read ok!
 Right ()
```
## State

**getState :: Monad** m **=> ParsecT** s u m u **putState :: Monad** m **=>** u **-> ParsecT** s u m () **modifyState :: Monad** m **=>** (u **->** u) **-> ParsecT** s u m ()

### State

**getState :: Monad** m **=> ParsecT** s u m u **putState :: Monad** m **=>** u **-> ParsecT** s u m () **modifyState :: Monad** m **=>** (u **->** u) **-> ParsecT** s u m ()

#### Example **stateP :: ParsecT** [**Char**] **Int Identity Int stateP = do** x **<-** getState putState 10 return x

**parseSt =** runParser stateP 5 "test source" "ok"

### State

**getState :: Monad** m **=> ParsecT** s u m u **putState :: Monad** m **=>** u **-> ParsecT** s u m () **modifyState :: Monad** m **=>** (u **->** u) **-> ParsecT** s u m ()

#### Example **stateP :: ParsecT** [**Char**] **Int Identity Int stateP = do** x **<-** getState putState 10 return x **parseSt =** runParser stateP 5 "test source" "ok" **\*Hw4\_2>** parseSt **Right** 5